# 工会财务一体化系统-预算汇总平台 (基层工会单机版)操作指南

### 目录

<span id="page-1-0"></span>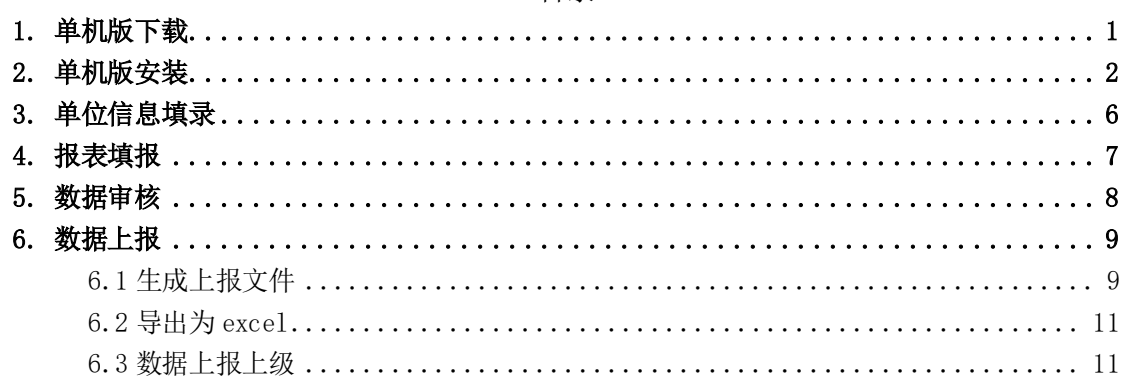

# 1. 单机版下载

单机版下载地址:

[https://ghcwyth.acftu.org:809](https://ghcwyth.acftu.org:9000/)0

输入网址后,进入全国总工会预算汇总平台--单机版下载 页面,点击基层工会单机版下载。

如图所示:下载基层工会单机版

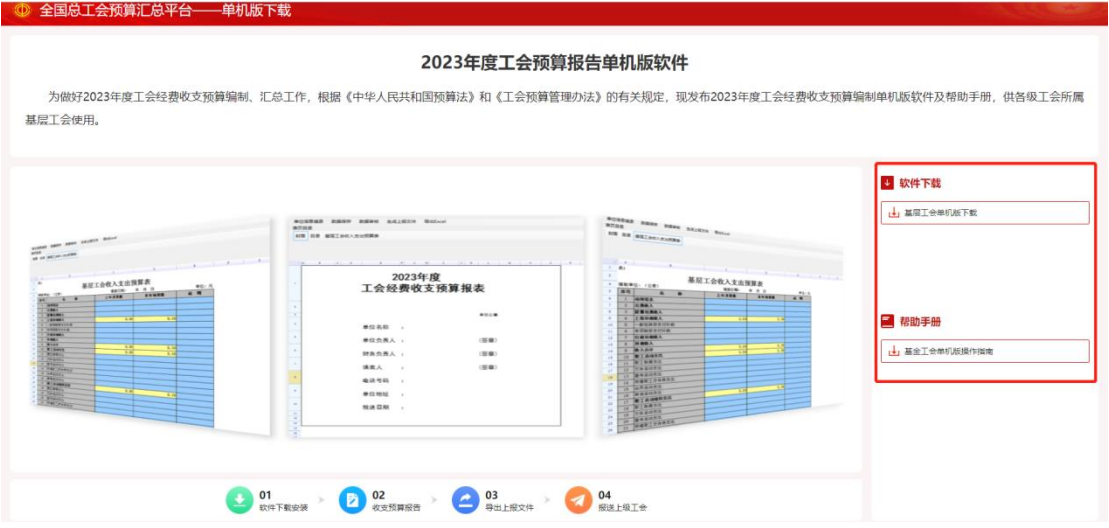

图 1-1 单机版下载地址图

点击鼠标右键,选择链接另存为,在左侧选择存储路径,点击保 存。

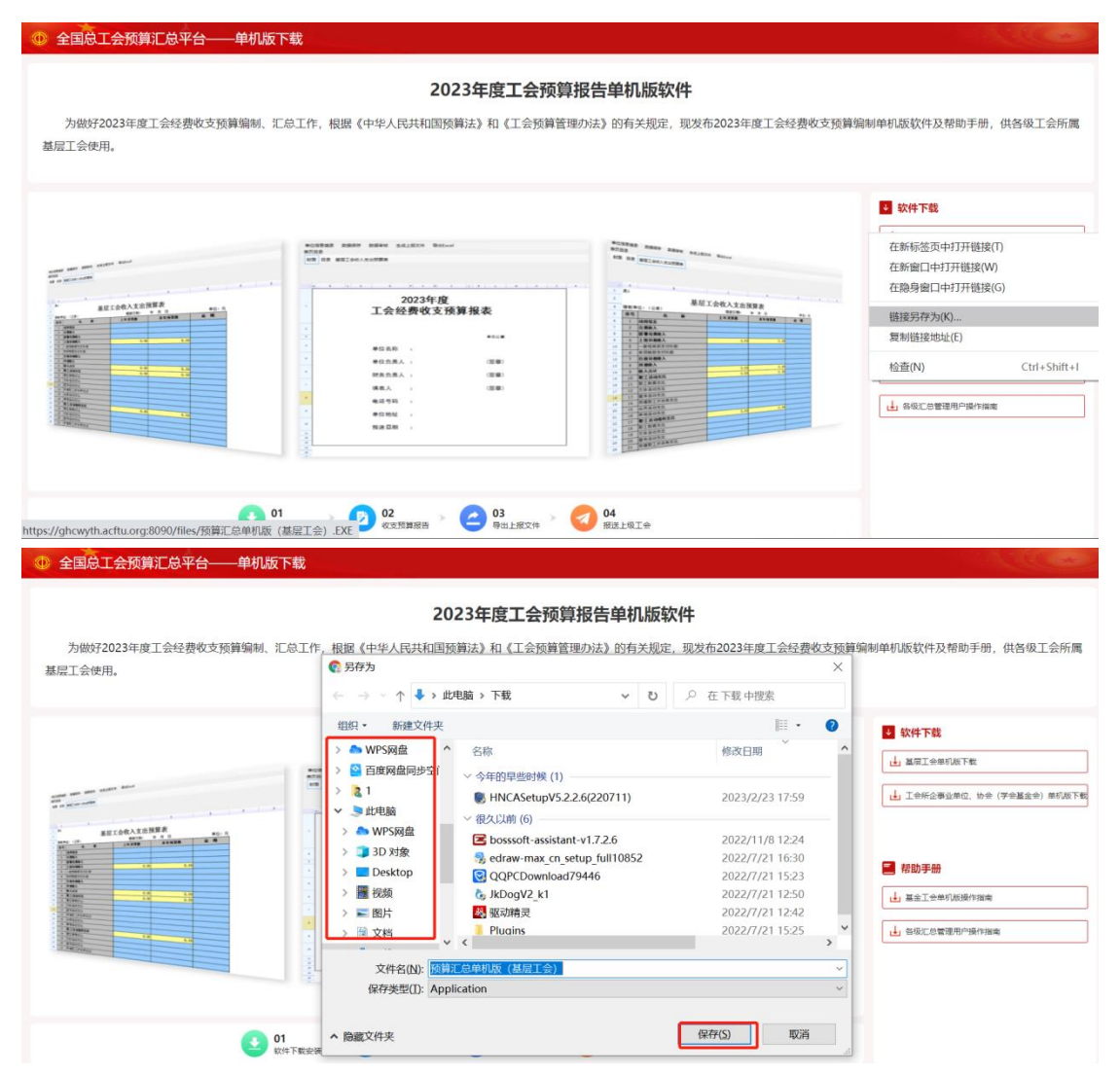

图 1-2 单机版下载安装图

保存完成后,在保存路径下会出现安装程序,双击鼠标进行安装。

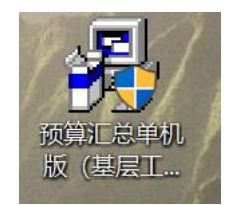

# <span id="page-3-0"></span>2. 单机版安装

下载完成后,在下方会出现安装文件,点击运行进行安装,按照 以下步骤安装即可,如果没有安装目录要求,默认安装 C 盘 Program File 下, 其他都下一步即可。安装完成会在桌面创建快捷方式。

### **母**预算基层工会单机版

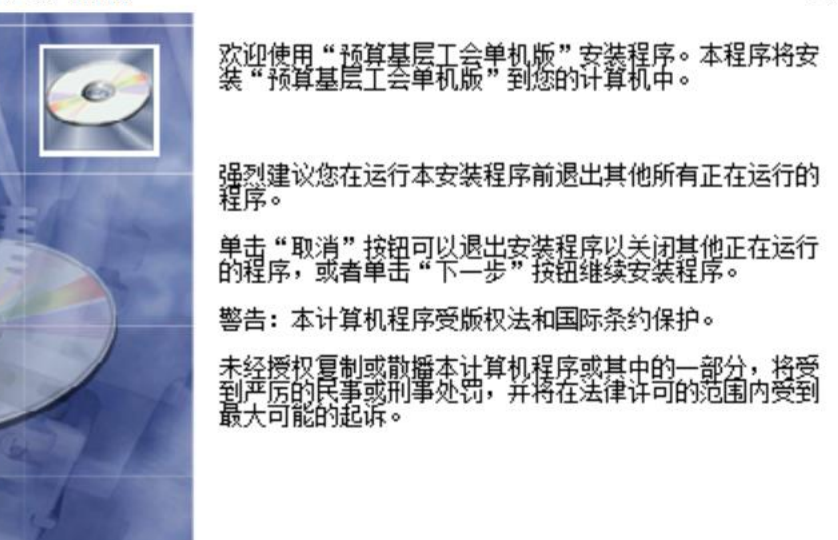

 $\times$ 

取消

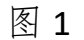

下一步(N)>

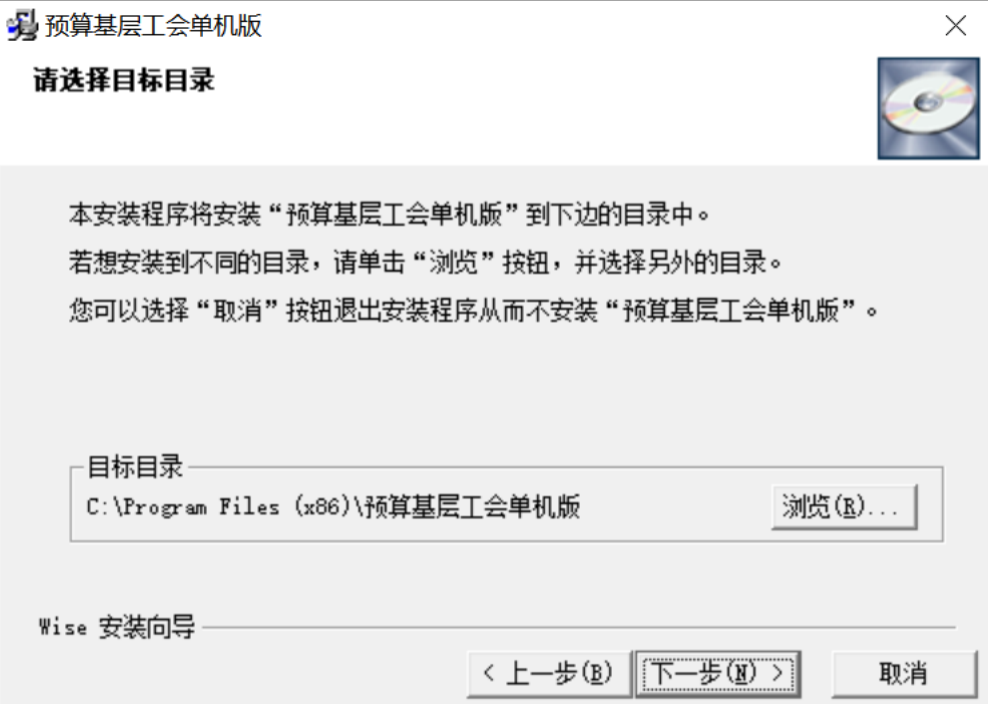

图 2-1 单机版安装图

**头**预算基层工会单机版

 $\times$ 选择程序管理器组 请输入要添加"预算基层工会单机版"图标的程序管理器组名称: 预算基层工会单机版 Accessibility  $\land$ Accessories<br>Administrative Tools<br>EdrawSoft Eurawsort<br>
EVoucherHttpClient<br>
Flash中心<br>
Foxmail Toxman<br>Infosec Technologies<br>LibreOffice 7.0 Logitech Wise 安装向导 <上一步(B) 下一步(M) > 取消 图 2-2 单机版安装图 4 预算基层工会单机版  $\times$ 安装选项 请选择你要执行的操作: ◎ 在桌面添加程序快捷方式 Wise 安装向导 <上一步(B) 下一步(M) > 取消

图 2-3 单机版安装图

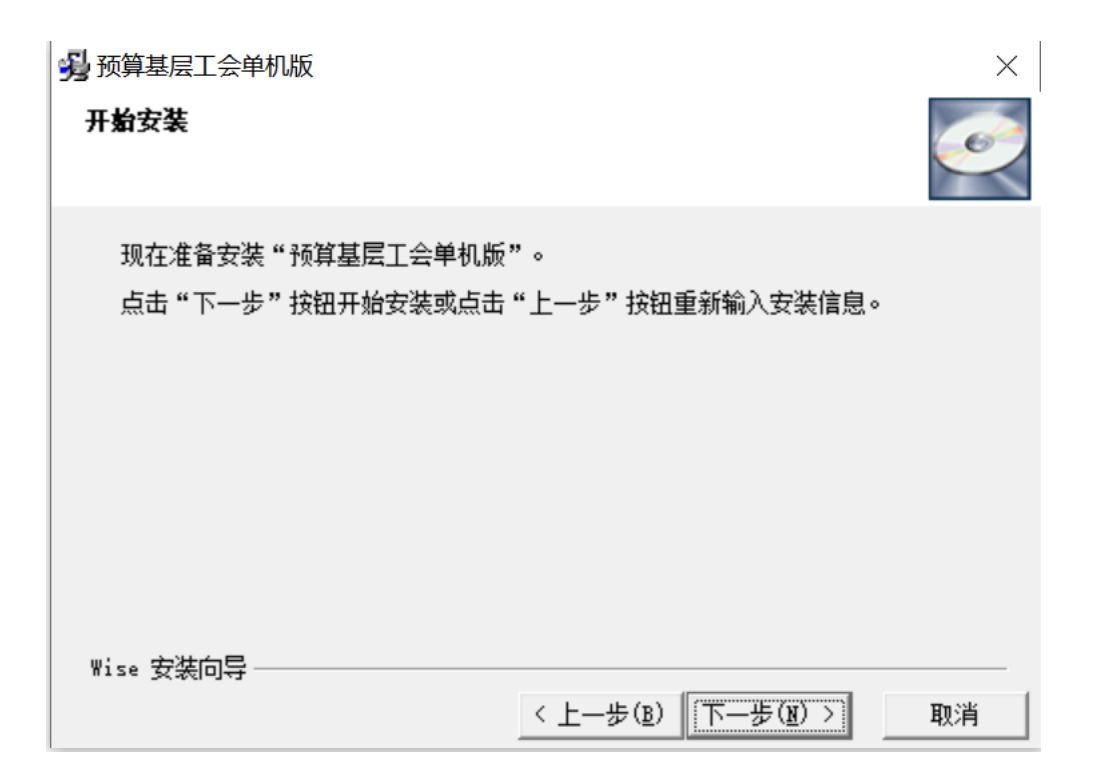

图 2-4 单机版安装图

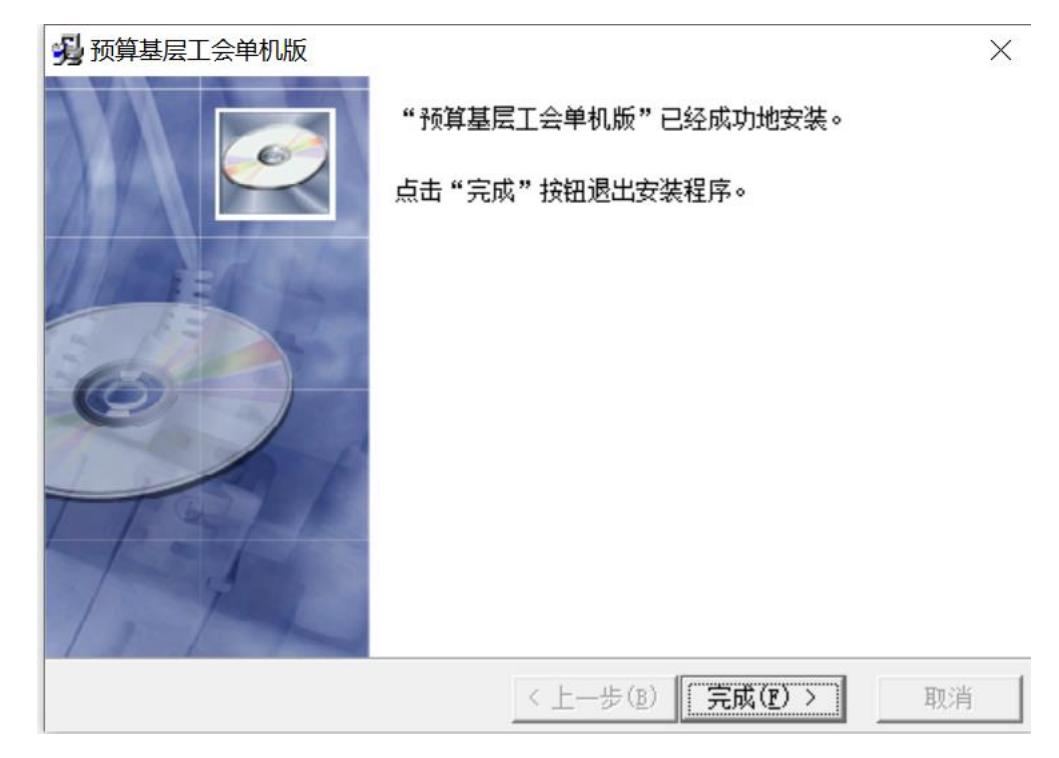

图 2-5 单机版安装图

点击完成回到桌面会看到以下图标软件,双击打开即可

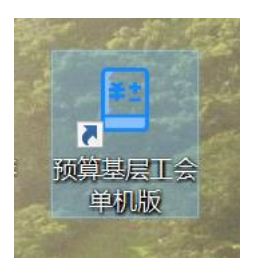

### 双击预算基层工会单机版

·<br>洗择报表 工会经费预算  $(2023)$ 工会经费预算  $(2022)$ 

### 图 2-6 单机版登录选择页面

选择需要填写的年度(2023 年预算填写完成后退出系统再在此页面 选择 2022 年度填写。)

# <span id="page-7-0"></span>3. 单位信息填录

双击桌面图标进入系统,看到首页。点击左上角单位信息填录按 钮,弹出单位信息填录界面,输入相应信息后,点击保存。(单位信 息必须录入真实单位信息,导入网络版时会有数据校验机制)

备注:预算级次此处指上级总工会的预算级次,工会性质是指当 前填报工会的。

# <span id="page-8-0"></span>4. 报表填报

# 工会报表只有基层工会收入支出预算表。

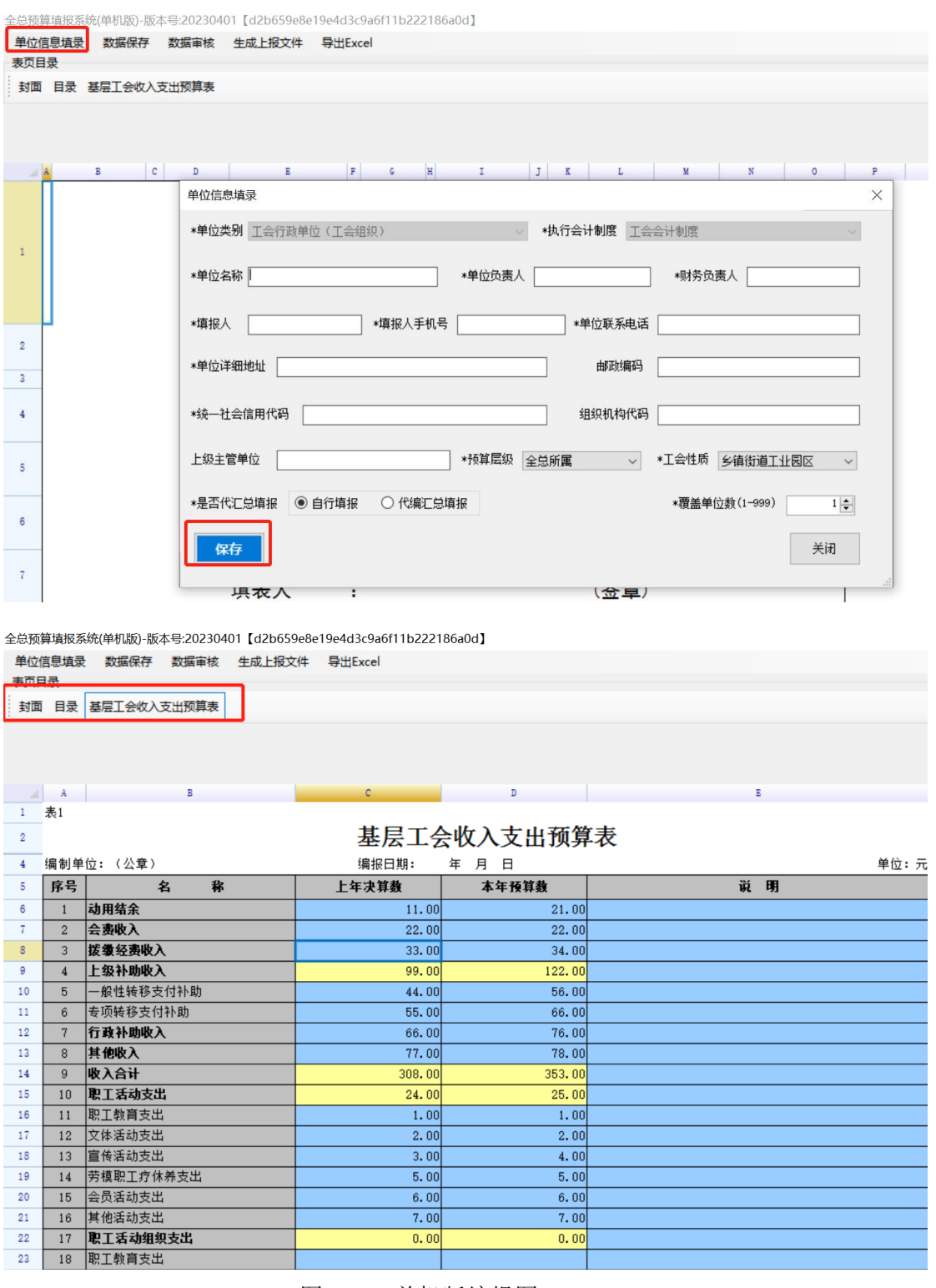

图 4-1-1 单机版编报图

填报方法:直接双击蓝色区域进行录入(黄色区域为自动计算,

无需填写),录入完所有报表数据后,点击数据保存按钮。

|                | 全总预算填报系统(单机版)-版本号:20230401 【d2b659e8e19e4d3c9a6f11b222186a0d】 |                                      |                |        |        |  |  |  |  |  |  |  |  |
|----------------|---------------------------------------------------------------|--------------------------------------|----------------|--------|--------|--|--|--|--|--|--|--|--|
|                |                                                               | 单位信息填录   数据保存<br>数据审核                | 生成上报文件 导出Excel |        |        |  |  |  |  |  |  |  |  |
|                | 表页目录                                                          |                                      |                |        |        |  |  |  |  |  |  |  |  |
|                | 封面 目录                                                         | 基层工会收入支出预算表                          |                |        |        |  |  |  |  |  |  |  |  |
|                |                                                               |                                      |                |        |        |  |  |  |  |  |  |  |  |
|                |                                                               |                                      |                |        |        |  |  |  |  |  |  |  |  |
|                |                                                               |                                      |                |        |        |  |  |  |  |  |  |  |  |
| 4              | $\mathbf{A}$                                                  | в                                    | $\mathbf{C}$   | D      | Е      |  |  |  |  |  |  |  |  |
| $\mathbf{1}$   | 表1                                                            |                                      |                |        |        |  |  |  |  |  |  |  |  |
| $\overline{2}$ |                                                               | 基层工会收入支出预算表                          |                |        |        |  |  |  |  |  |  |  |  |
| $\frac{4}{3}$  |                                                               | 编制单位: (公章)<br>编报日期:<br>单位:元<br>年 月 日 |                |        |        |  |  |  |  |  |  |  |  |
| 5              | 序号                                                            | 称<br>名                               | 上年决算数          | 本年预算数  | 说<br>明 |  |  |  |  |  |  |  |  |
| 6              | $\mathbf{1}$                                                  | 动用结余                                 | 11.00          | 21.00  |        |  |  |  |  |  |  |  |  |
| 7              | $\overline{2}$                                                | 会盡收入                                 | 22.00          | 22.00  |        |  |  |  |  |  |  |  |  |
| 8              | 3                                                             | 拨缴经费收入                               | 33.00          | 34.00  |        |  |  |  |  |  |  |  |  |
| 9              | $\overline{4}$                                                | 上级补助收入                               | 99.00          | 122.00 |        |  |  |  |  |  |  |  |  |
| 10             | 5                                                             | -般性转移支付补助                            | 44.00          | 56.00  |        |  |  |  |  |  |  |  |  |
| 11             | 6                                                             | 专项转移支付补助                             | 55.00          | 66.00  |        |  |  |  |  |  |  |  |  |
| 12             | 7                                                             | 行政补助收入                               | 66.00          | 76.00  |        |  |  |  |  |  |  |  |  |
| 13             | 8                                                             | 其他收入                                 | 77.00          | 78.00  |        |  |  |  |  |  |  |  |  |
| 14             | 9                                                             | 收入合计                                 | 308.00         | 353.00 |        |  |  |  |  |  |  |  |  |
| 15             | 10                                                            | 取工活动支出                               | 24.00          | 25.00  |        |  |  |  |  |  |  |  |  |
| 16             | 11                                                            | 职工教育支出                               | 1.00           | 1.00   |        |  |  |  |  |  |  |  |  |
| 17             | 12                                                            | 文体活动支出                               | 2.00           | 2.00   |        |  |  |  |  |  |  |  |  |
| 18             | 13                                                            | 宣传活动支出                               | 3.00           | 4.00   |        |  |  |  |  |  |  |  |  |
| 19             | 14                                                            | 劳模职工疗休养支出                            | 5.00           | 5.00   |        |  |  |  |  |  |  |  |  |
| 20             | 15                                                            | 会员活动支出                               | 6.00           | 6.00   |        |  |  |  |  |  |  |  |  |
| 21             | 16                                                            | 其他活动支出                               | 7.00           | 7.00   |        |  |  |  |  |  |  |  |  |
| 22             | 17                                                            | 职工活动组织支出                             | 0.00           | 0.00   |        |  |  |  |  |  |  |  |  |
| 23             | 18                                                            | 职工教育支出                               |                |        |        |  |  |  |  |  |  |  |  |

图 4-2 单机版保存图

# <span id="page-9-0"></span>5. 数据审核

报表填报完成后,点击数据审核按钮,会弹出数据审核状态,如 果校验全部通过,才可向下进行操作。

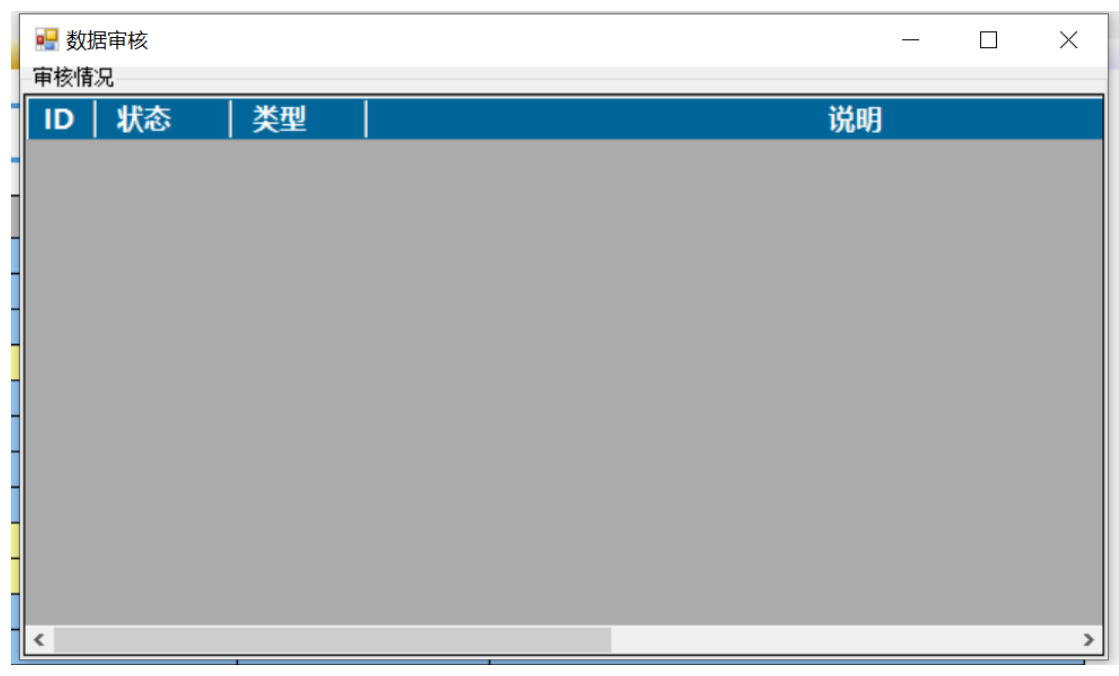

#### 图 5-1 单机版数据审核图

## <span id="page-10-0"></span>6. 数据上报

### <span id="page-10-1"></span>6.1 生成上报文件

点击生成上报文件,选择存放目录,点击确定,即可生成上报文 件。

生成的上报文件名为单位名称+报表任务+年月日。

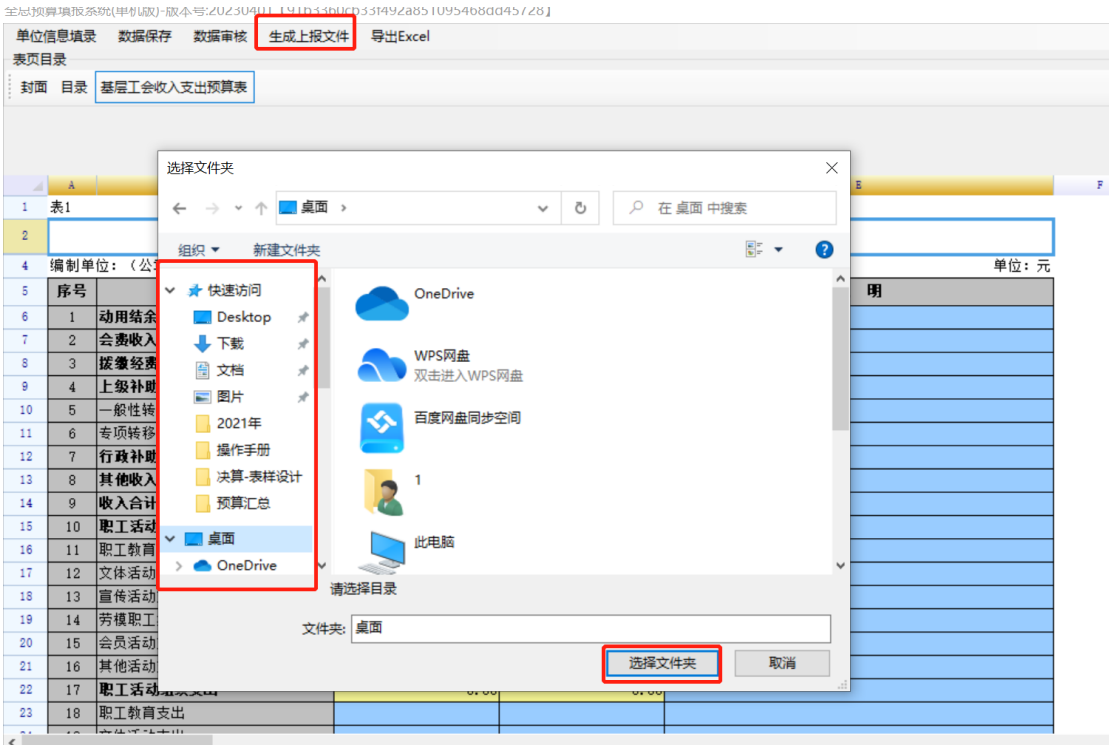

图 6-1-1 生成上报文件图

如未审核通过,点击上报文件后会弹出未完成审核的提示。

|                |                | 全总预算填报系统(单机版)-版本号:20230401 【f30f97c218094e0da92cc4547ecc2fc3】 |                |             |                     |             |  |  |  |  |
|----------------|----------------|---------------------------------------------------------------|----------------|-------------|---------------------|-------------|--|--|--|--|
|                |                | 单位信息填录 数据保存 数据审核                                              | 丰成上报文件 导出Excel |             |                     |             |  |  |  |  |
| 表页目录           |                |                                                               |                |             |                     |             |  |  |  |  |
|                |                | 封面 目录 基层工会收入支出预算表                                             |                |             |                     |             |  |  |  |  |
|                |                |                                                               |                |             |                     |             |  |  |  |  |
|                |                |                                                               |                |             |                     |             |  |  |  |  |
|                |                |                                                               |                |             |                     |             |  |  |  |  |
|                | $\overline{A}$ | $\,$ B                                                        | $\mathbf{C}$   | $\mathbb D$ |                     | $\mathbb E$ |  |  |  |  |
| $1 -$          | 表1             |                                                               |                |             |                     |             |  |  |  |  |
| $\overline{2}$ |                | 基层工会收入支出预算表                                                   |                |             |                     |             |  |  |  |  |
| $\overline{4}$ |                | 编制单位: (公章)                                                    | 编报日期:          | 年 月 日       |                     | 单位:元        |  |  |  |  |
| 5              | 序号             | 称<br>名                                                        | 上年决算数          | 本年預算数       |                     | 说明          |  |  |  |  |
| 6              |                | 动用结余                                                          | 11.00          | $21 - 00$   |                     |             |  |  |  |  |
| 7              | $2^{\circ}$    | 会盡收入                                                          | 22.00          | 提示          | $\overline{\times}$ |             |  |  |  |  |
| 8              | 3              | 拨缴经费收入                                                        | 33.00          |             |                     |             |  |  |  |  |
| 9              | $\overline{4}$ | 上级补助收入                                                        | 99.00          |             | 您还没有填录单位信息,不能生成上报文件 |             |  |  |  |  |
| 10             | 5              | 一般性转移支付补助                                                     | 44.00          |             |                     |             |  |  |  |  |
| 11             | 6              | 专项转移支付补助                                                      | 55.00          |             |                     |             |  |  |  |  |
| 12             | 7              | 行政补助收入                                                        | 66.00          |             | 确定                  |             |  |  |  |  |
| 13             | 8              | 其他收入                                                          | 77.00          |             |                     |             |  |  |  |  |
| 14             | 9              | 收入合计                                                          | 308.00         | 353.00      |                     |             |  |  |  |  |
| 15             | 10             | 取工活动支出                                                        | 24.00          | 25.00       |                     |             |  |  |  |  |
| 16             | 11             | 职工教育支出                                                        | 1.00           | 1.00        |                     |             |  |  |  |  |
| 17             | 12             | 文体活动支出                                                        | 2.00           | 2.00        |                     |             |  |  |  |  |
| 18             | 13             | 宣传活动支出                                                        | 3.00           | 4.00        |                     |             |  |  |  |  |
| 19             | 14             | 劳模职工疗休养支出                                                     | 5.00           | 5.00        |                     |             |  |  |  |  |
| 20             | 15             | 会员活动支出                                                        | 6.00           | 6.00        |                     |             |  |  |  |  |
| 21             | 16             | 其他活动支出                                                        | 7.00           | 7.00        |                     |             |  |  |  |  |
| 22             | 17             | 取工活动组织支出                                                      | 0.00           | 0.00        |                     |             |  |  |  |  |
| 23             | 18             | 职工教育支出<br>$16 - 16$                                           |                |             |                     |             |  |  |  |  |

图 6-1-2 审核未通过图

# <span id="page-12-0"></span>6.2 导出为 excel

点击导出为 excel,选择存放目录,点击确定,即可导出为 excel。

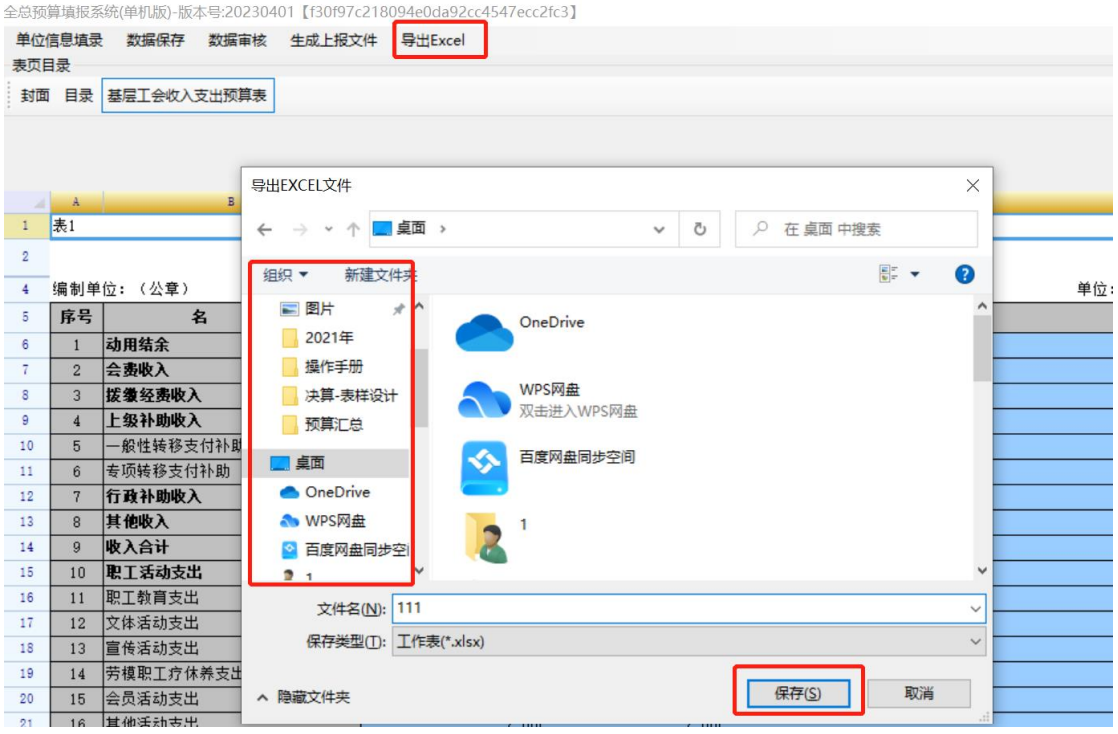

图 6-2 导出 excel 图

# <span id="page-12-1"></span>6.3 数据上报上级

将生成的数据文件传输给上级工会。